# Le scénario du billard

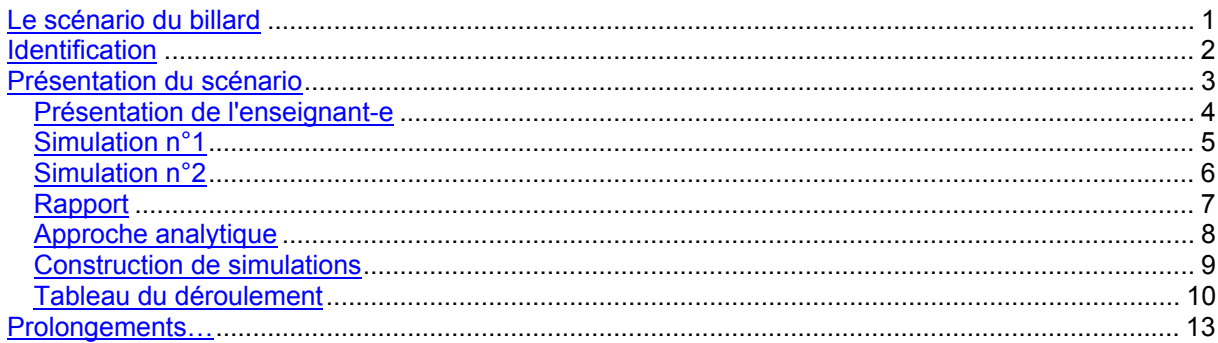

# Identification

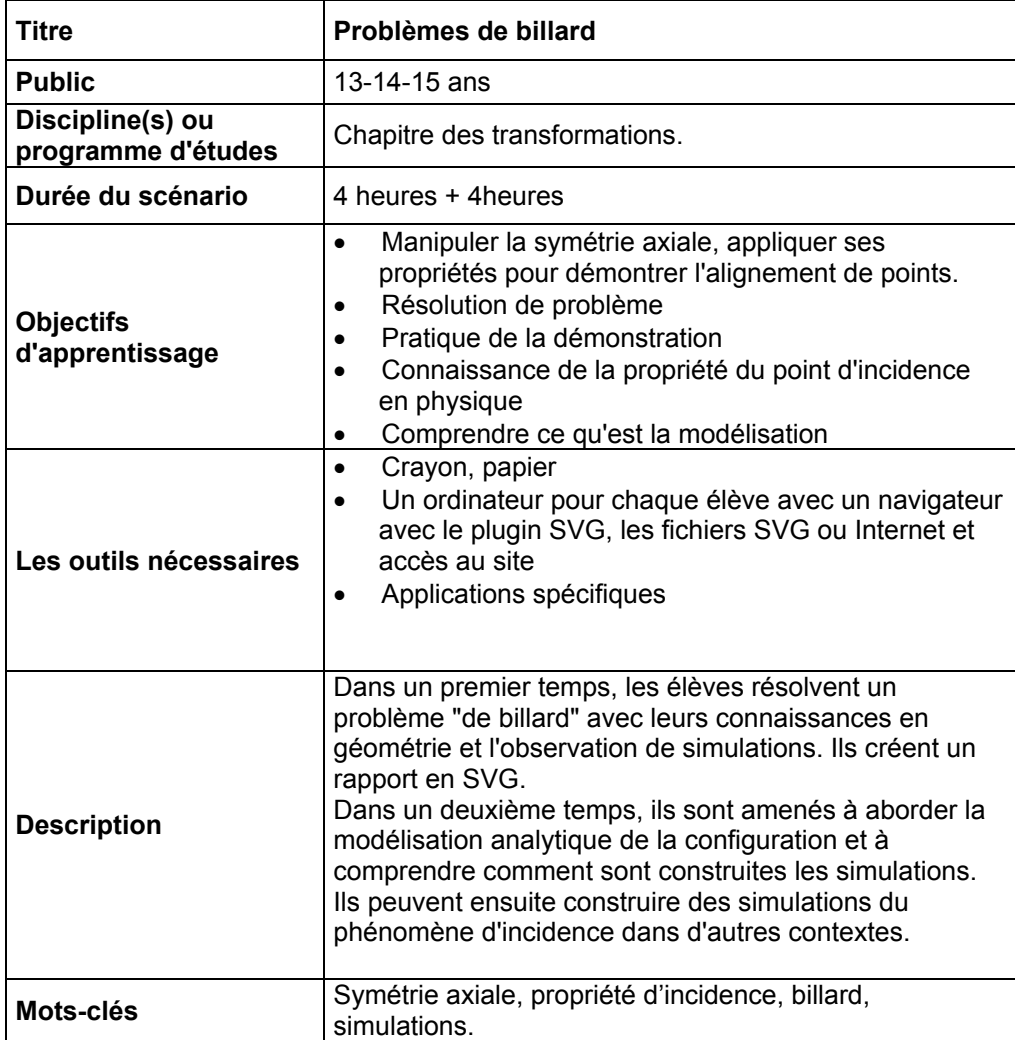

### Présentation du scénario

Les grandes phases du scénarios sont les suivantes :

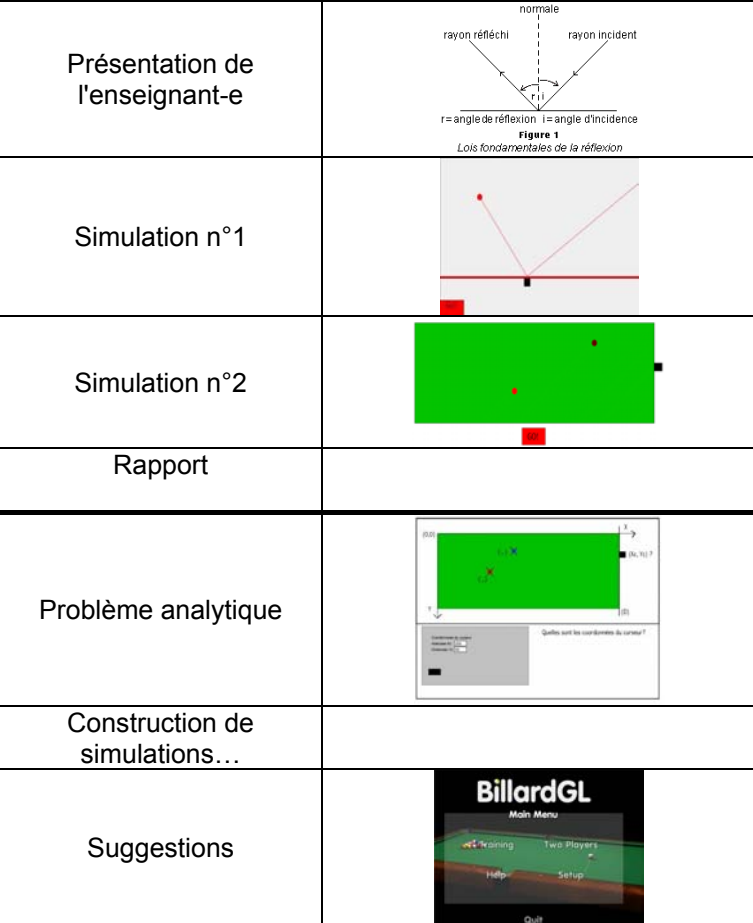

## **Présentation de l'enseignant-e**

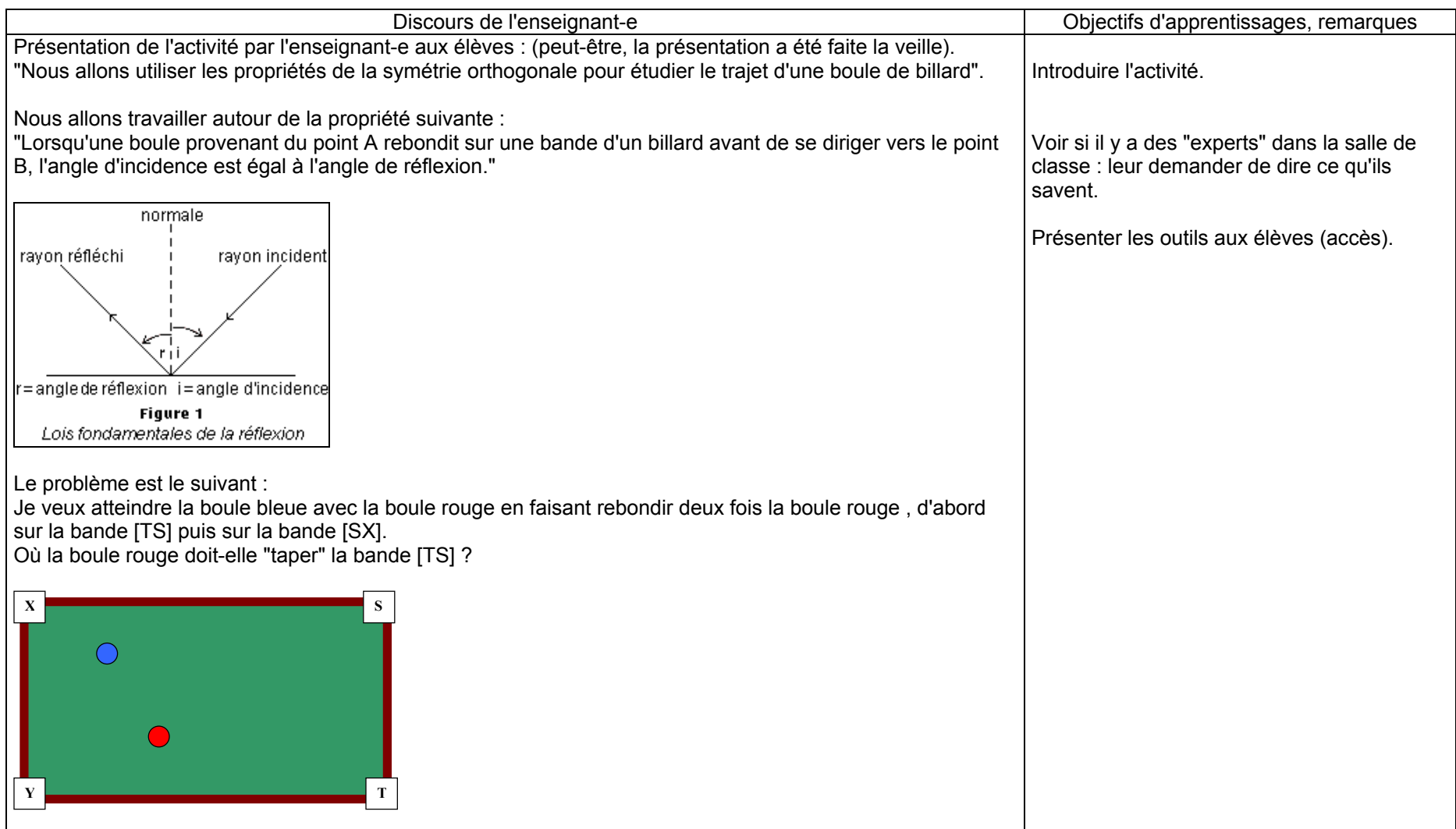

#### **Simulation n°1**

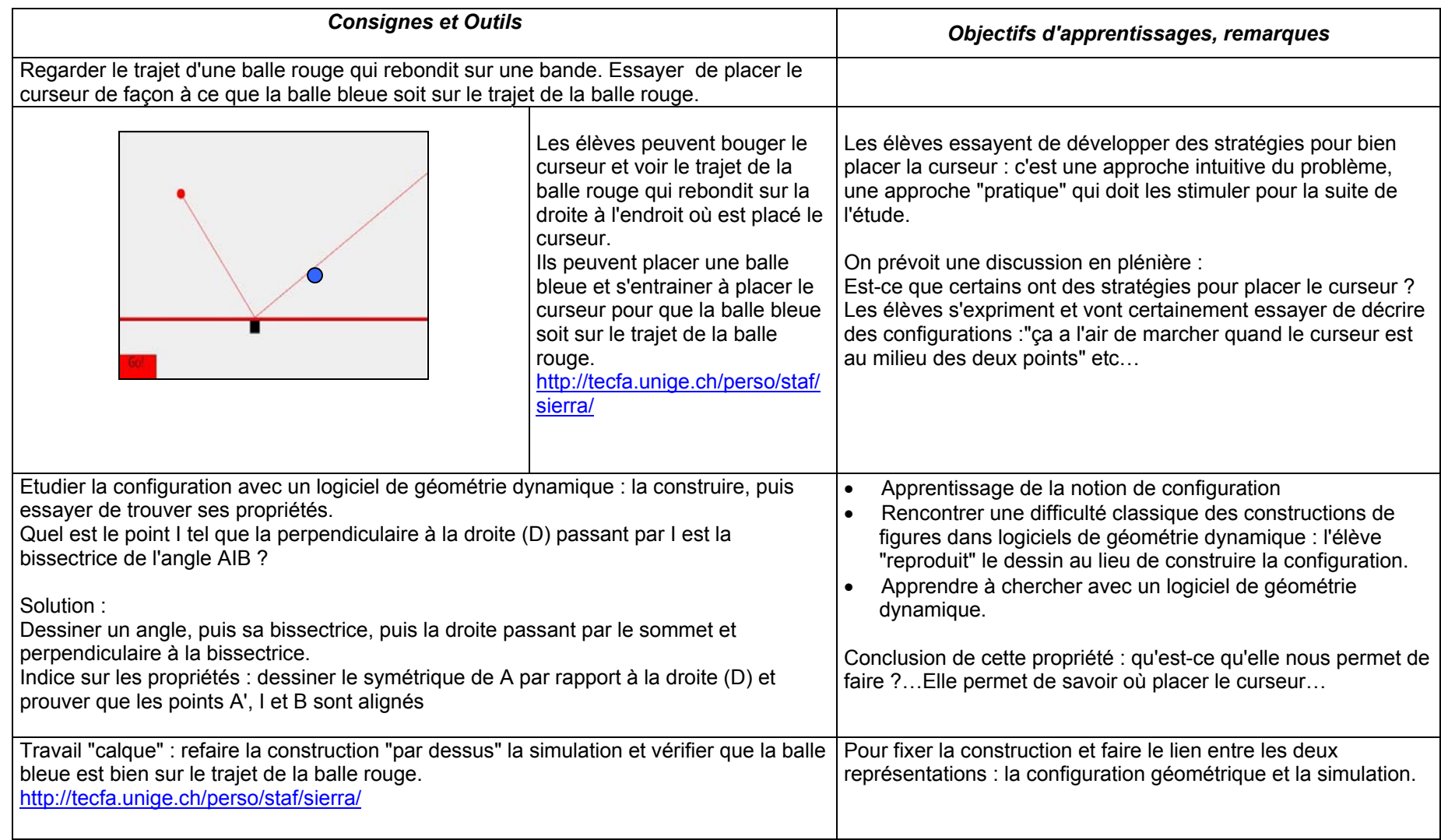

#### **Simulation n°2**

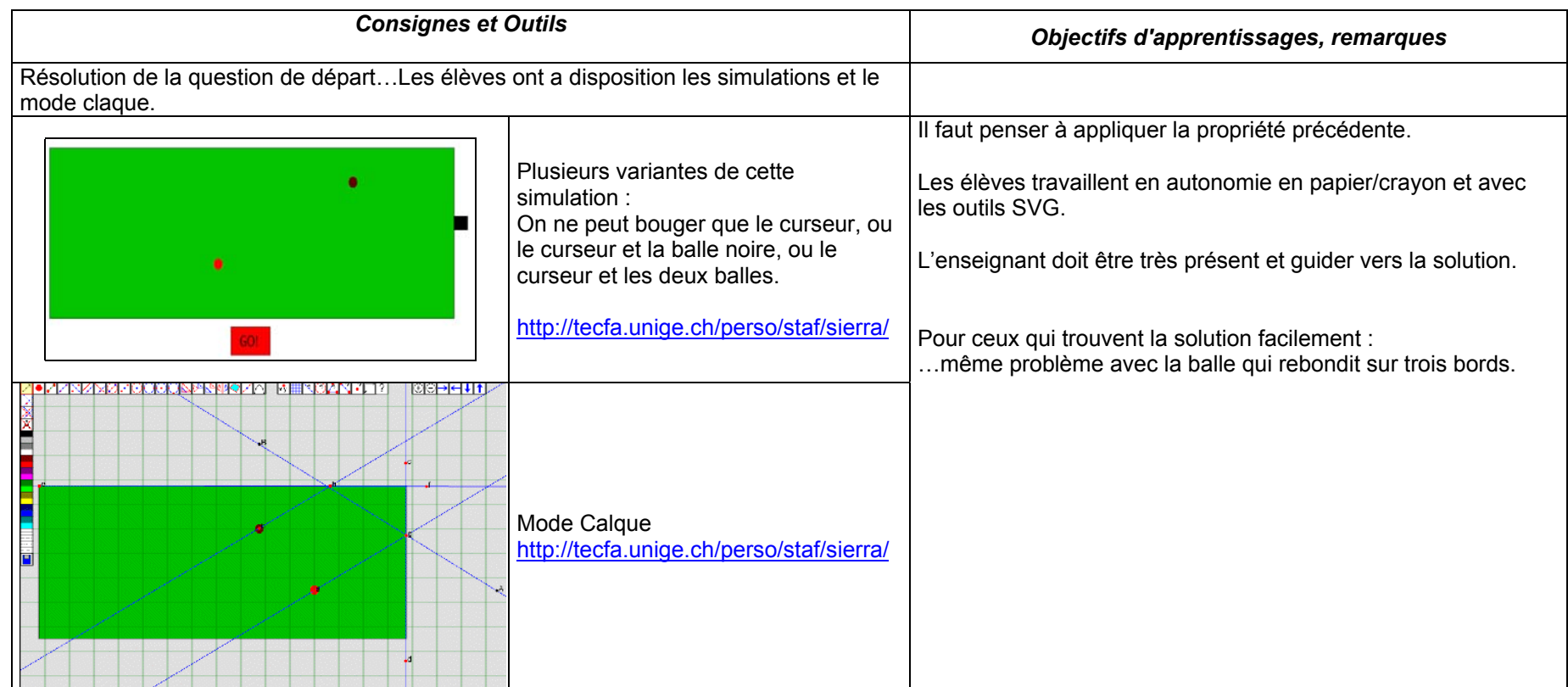

## **Rapport**

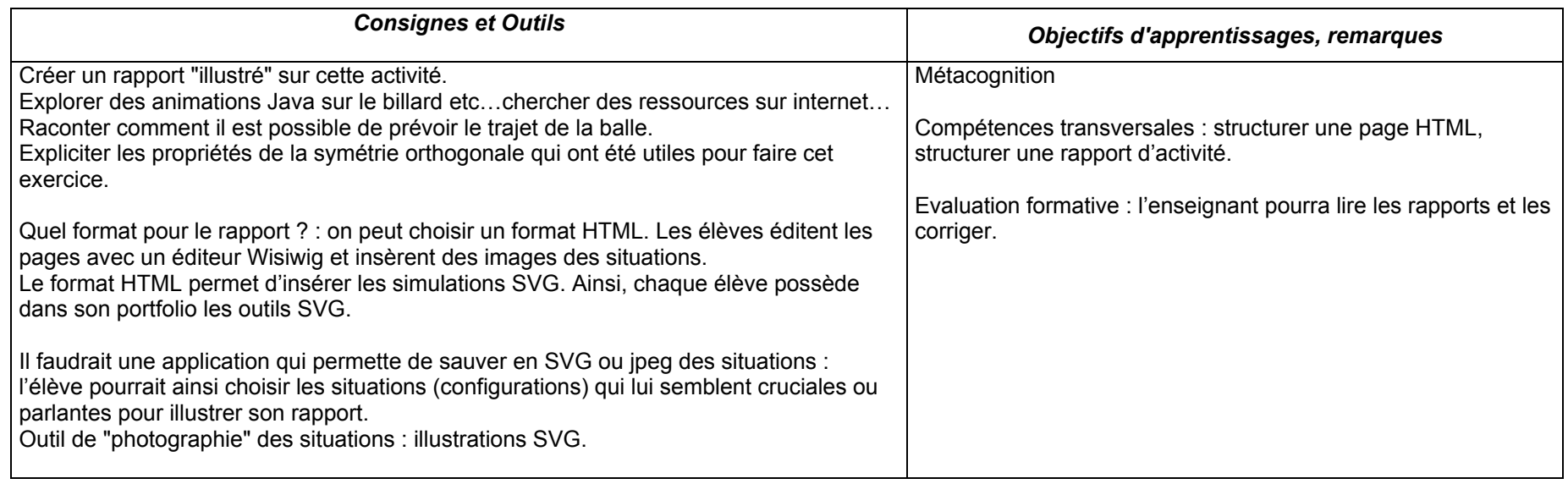

### **Approche analytique**

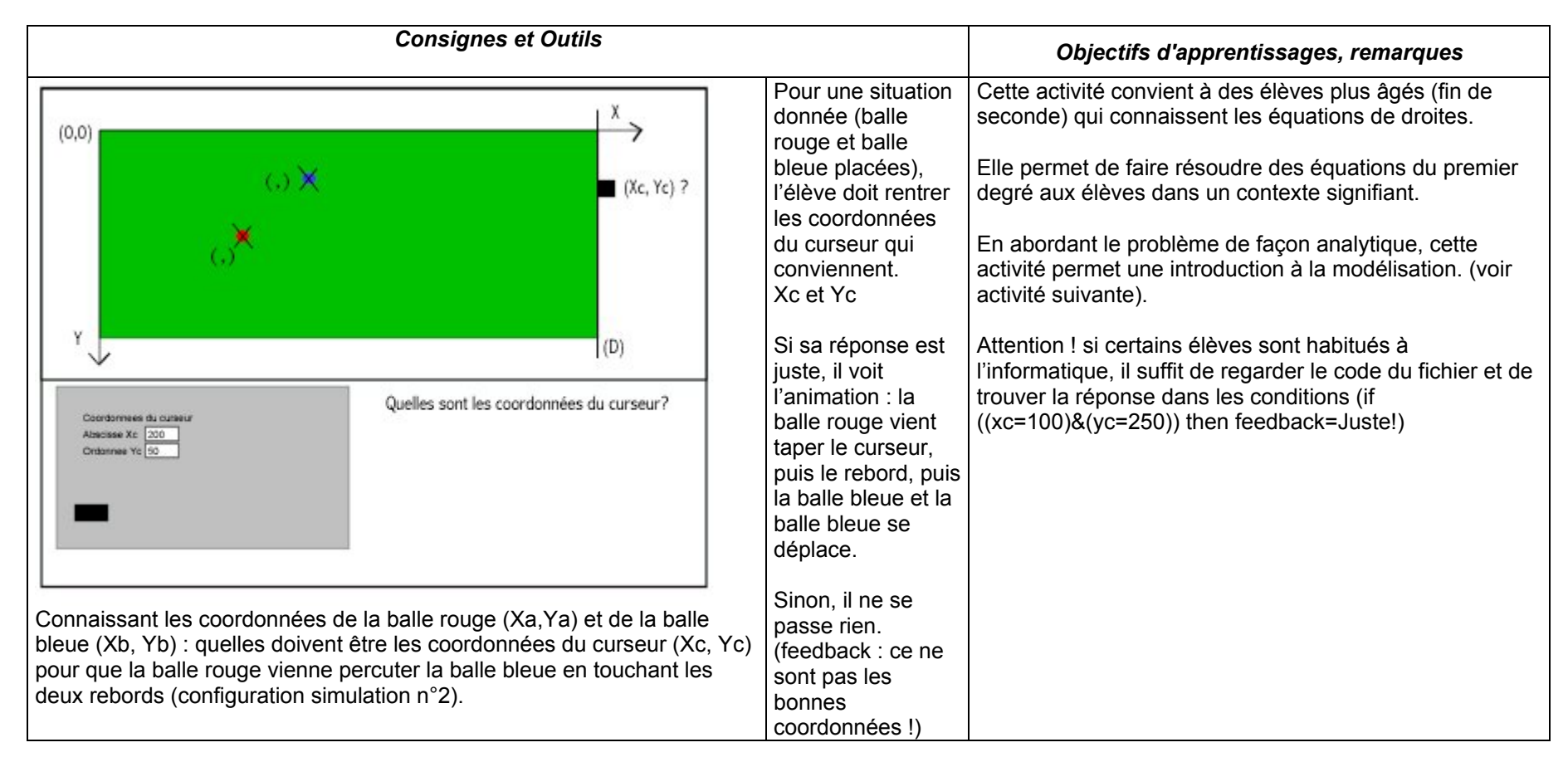

#### **Construction de simulations**

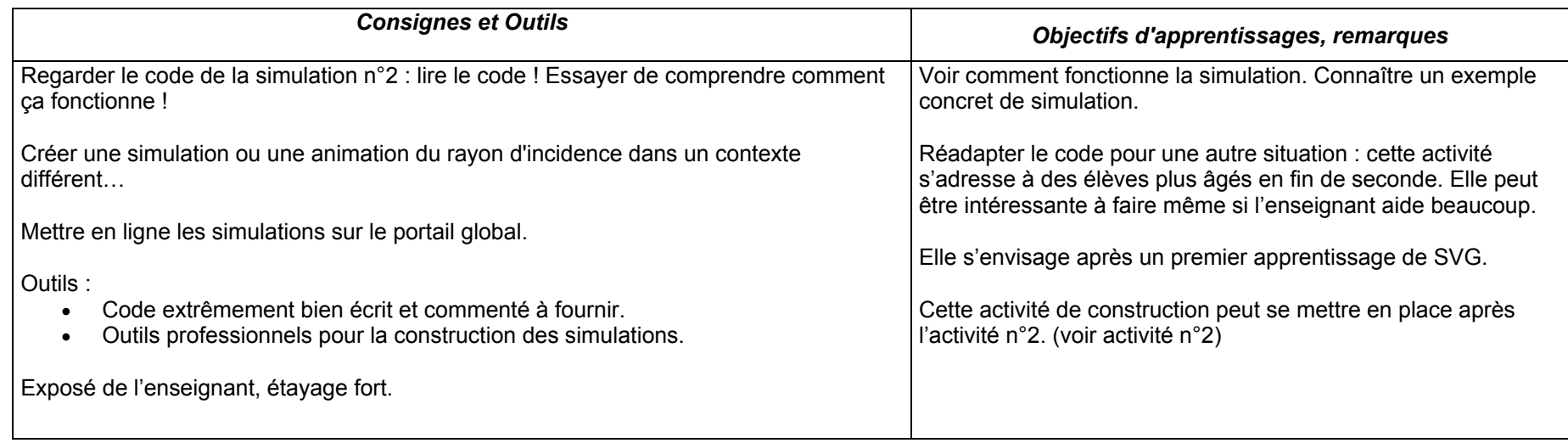

#### **Tableau du déroulement**

*Etude de la configuration de la propriété d'incidence.*

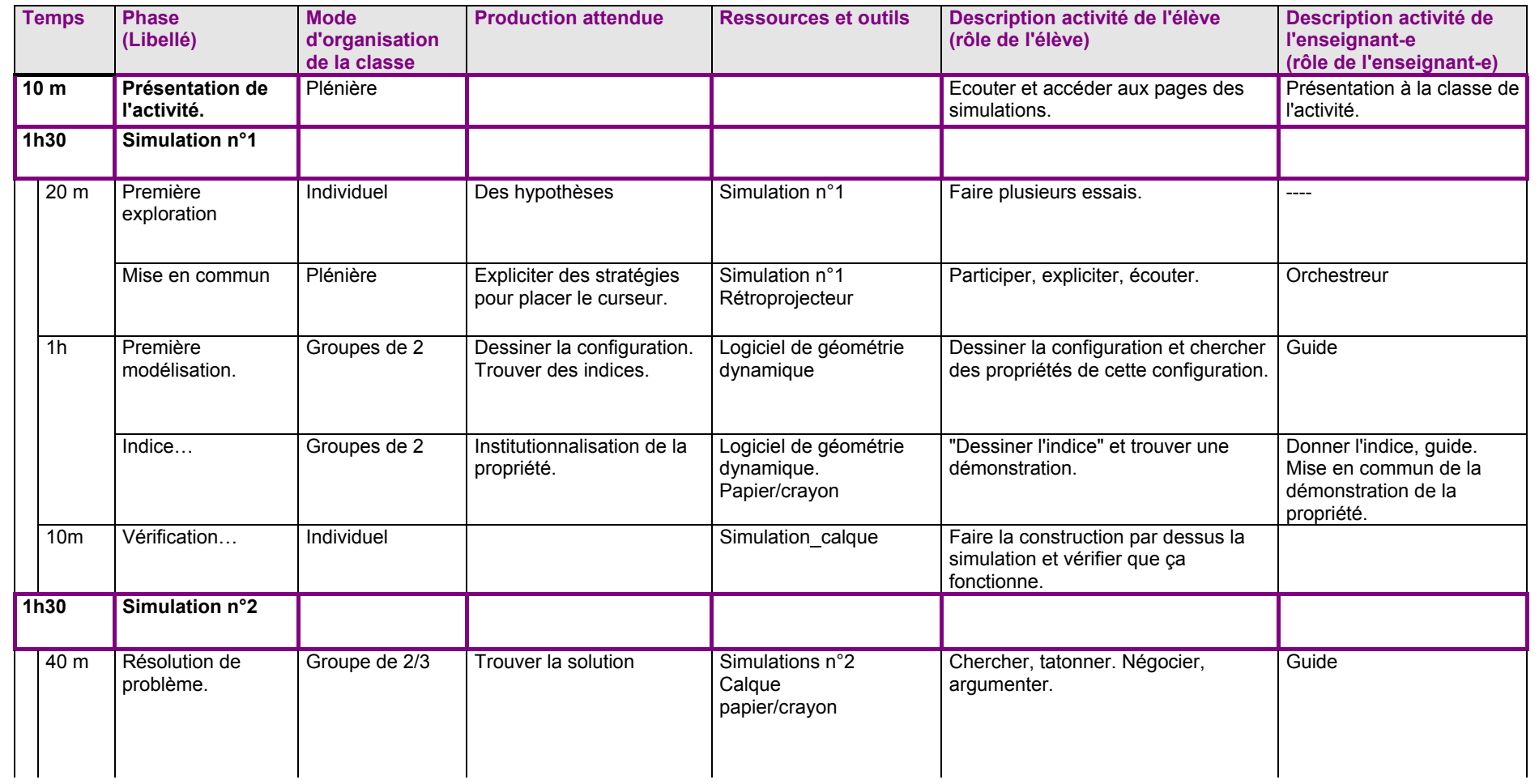

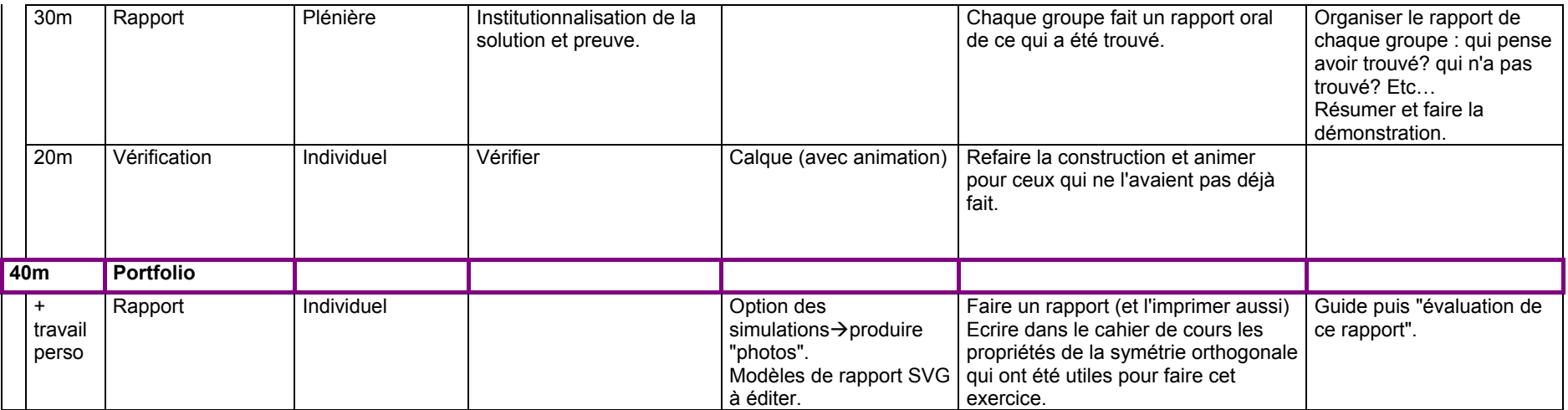

*Approche analytique : comprendre comment sont construites les simulations. (modélisation analytique des situations).*

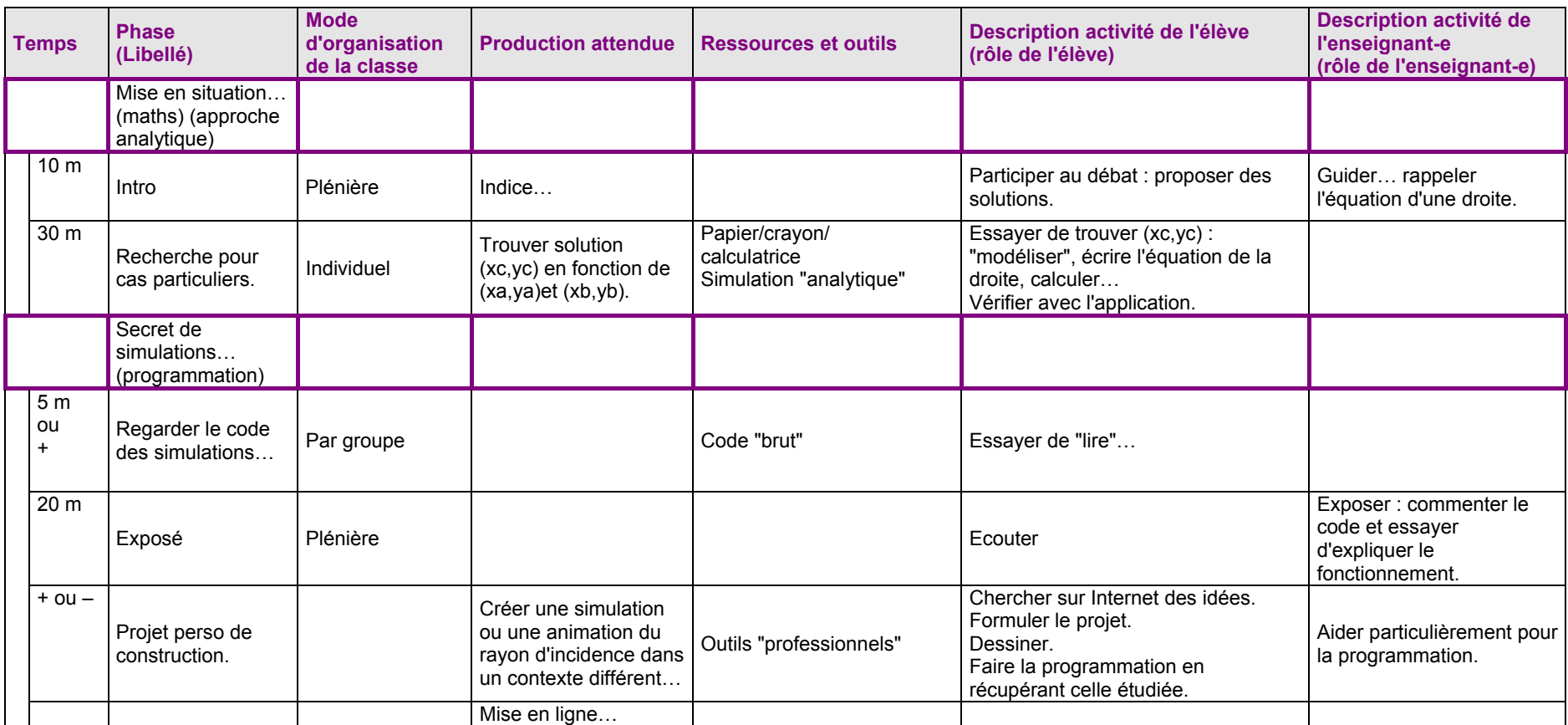

### Prolongements…

Encadrer l'activité par une activité statistique : avec le jeu du Billard virtuel…http://www.BillardGL.de/

- Pré-test/Post-test au jeu du billard encadrant les activités sur les simulations n°1 et n°2. • Etude statistique : est-ce que les maths peuvent servir à mieux jouer au billard ?
- Scores récoltés avant l'activité. Scores récoltés après l'activité.Traiter les données, conclure. • Débat sur …à déterminer en fonction des idées des élèves.
- Raconter leur étude, leurs conclusions, leur débat : mettre en ligne, soumettre à discussion à d'autres classes…ou à des "mathématiciens…"

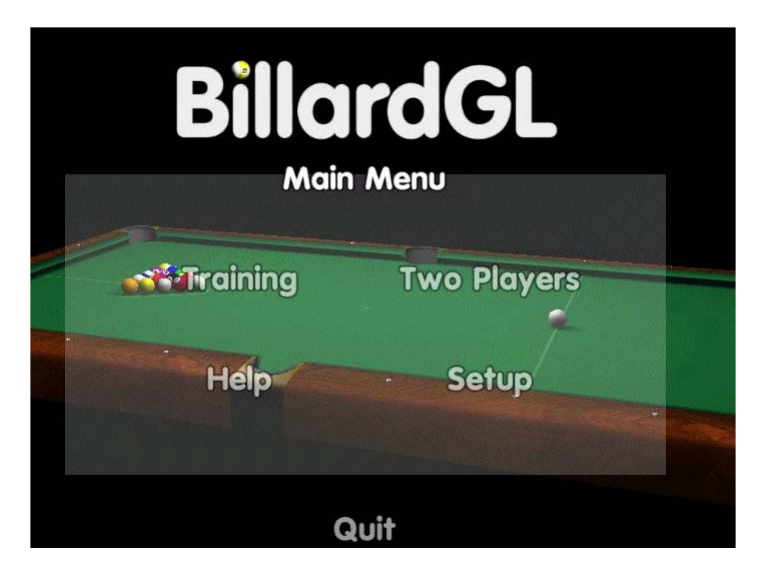

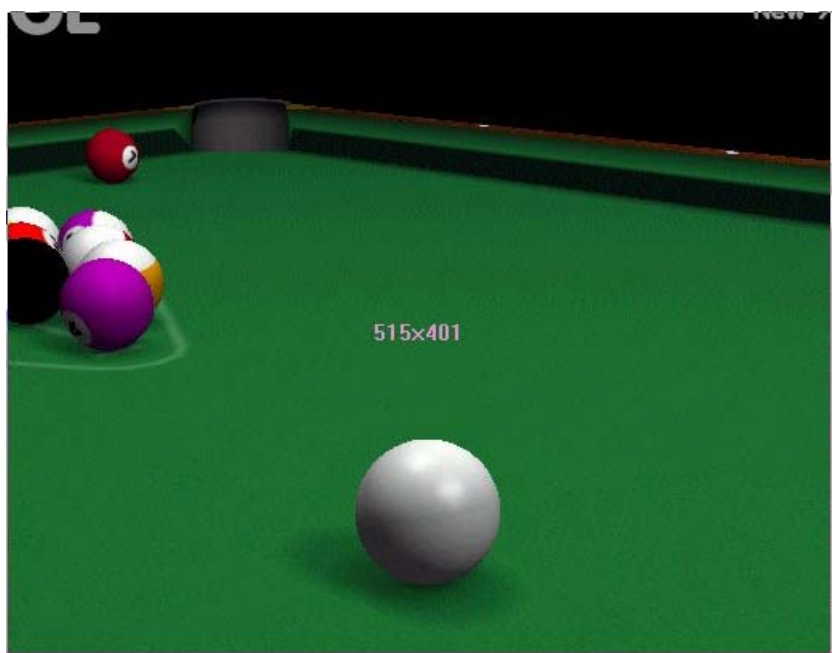

On peut donner ce jeu aux élèves en début de séance comme mise en situation ou à la fin pour "appliquer".